# Systemprogrammierung Grundlage von Betriebssystemen Teil B – VI.2 Betriebssysemkonzepte: Speicher

Wolfgang Schröder-Preikschat

14. Juni 2016

# Gliederung

#### Einführung

Grundlagen Speicherorganisation Adressraum

Speicherverwaltung Einleitung Speicherzuteilung Speichervirtualisierung

#### Zusammenfassung

# Agenda

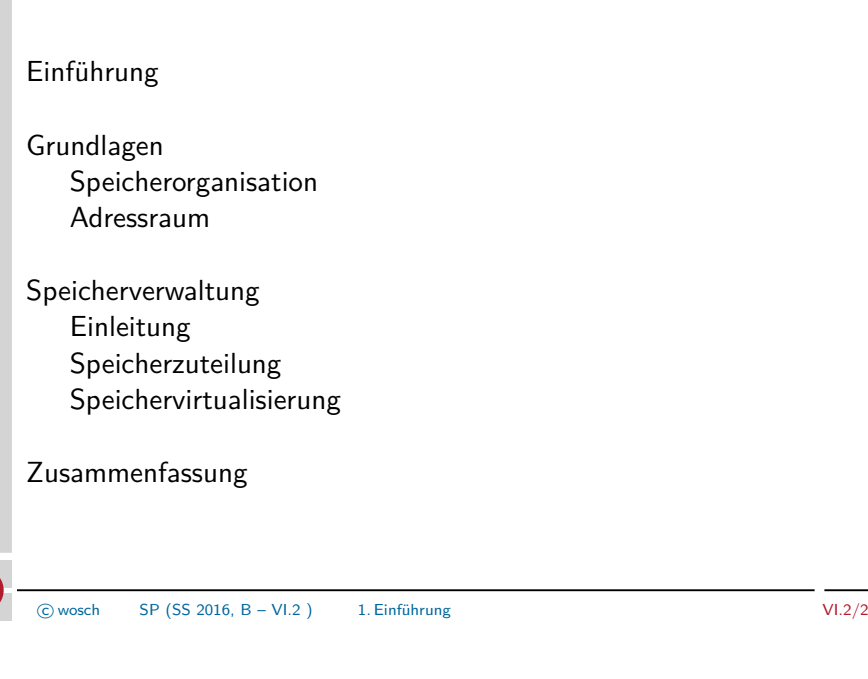

# Lehrstoff

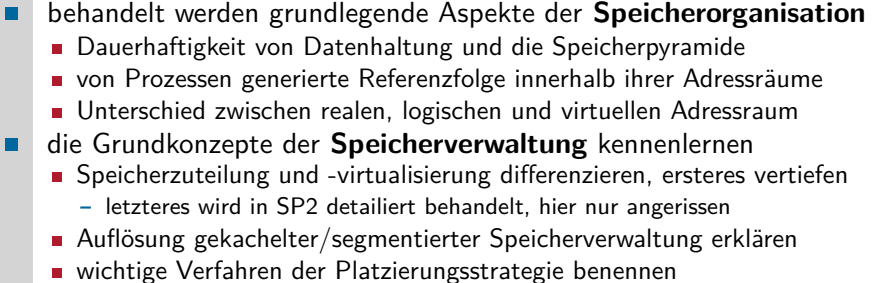

- **Interaktion zwischen Maschinenprogramm und Betriebssystem zeigen**
- wesentliche Merkmale von virtuellem Speicher im Ansatz vorstellen

#### Vertiefung "dynamischer Speicher"

Übungsaufgabe 3 (Halde) hatte eine einfache Freispeicherverwaltung zum Inhalt. Das Thema wird wiederholt aufgegriffen, um es in einen ganzheitlichen Kontext zu bringen.

# Gliederung

# Einführung Grundlagen ш Speicherorganisation Adressraum Speicherverwaltung Einleitung Speicherzuteilung Speichervirtualisierung Zusammenfassung  $\blacksquare$ c wosch SP (SS 2016, B – VI.2 ) 2. Grundlagen VI.2/5

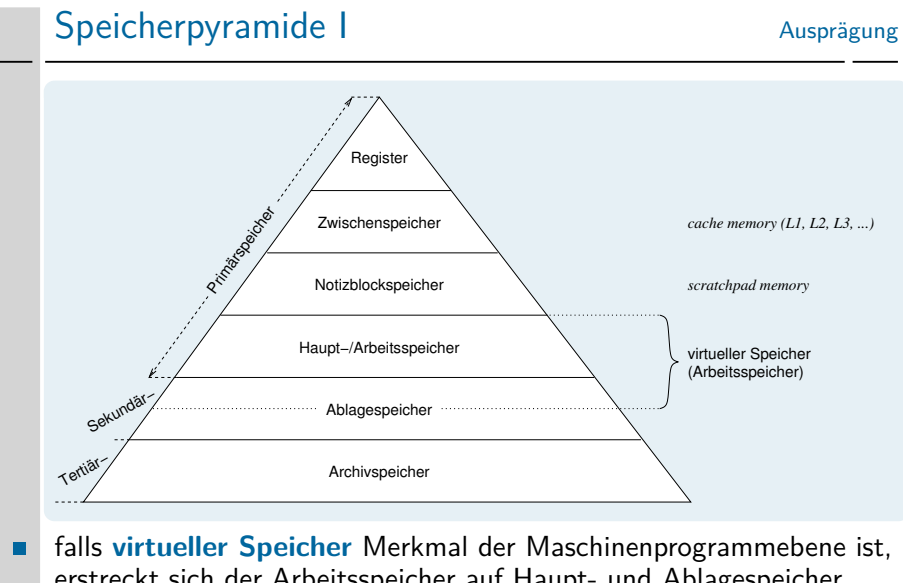

- erstreckt sich der Arbeitsspeicher auf Haupt- und Ablagespeicher nur die **Arbeitsmenge** an Text/Daten ist im Hauptspeicher eingelagert
	- alle anderen Bereiche sind im Ablagespeicher (swap area) ausgelagert

# Dauerhaftigkeit von Datenhaltung

#### Definition (Speicher)

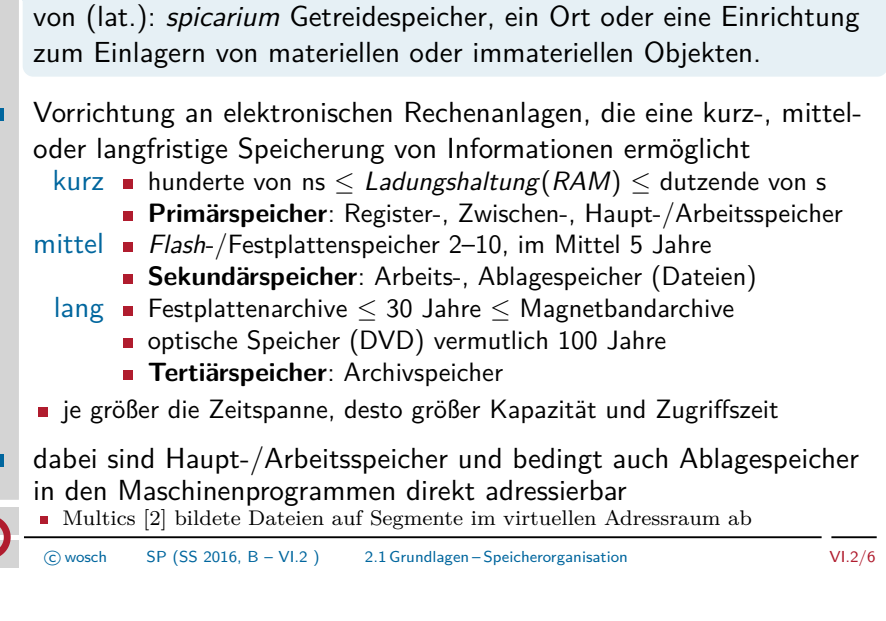

# Speicherpyramide II Verantwortung Register

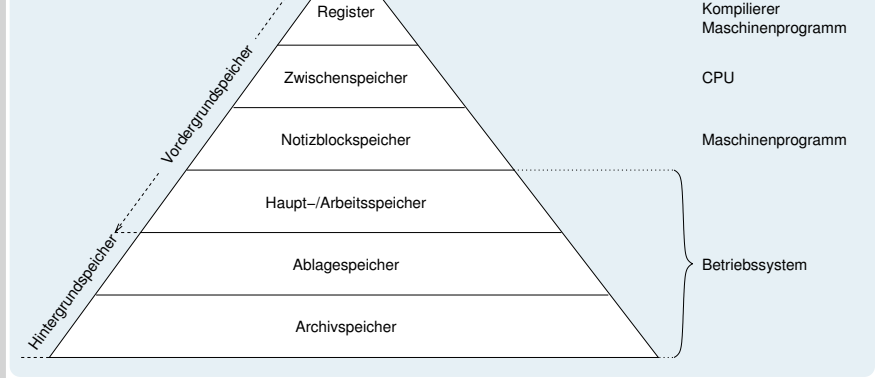

- bei **Mehrprogrammbetrieb** 7→ **Adressraumisolation** verwaltet jedes É Maschinenprogramm seinen eigenen **Haldenspeicher**
	- Verwaltungsfunktionen (malloc/free) stellt das Laufzeitsystem (libc)
	- diese interagieren mit der Speicherverwaltung des Betriebssystems

### Referenzfolge reference string

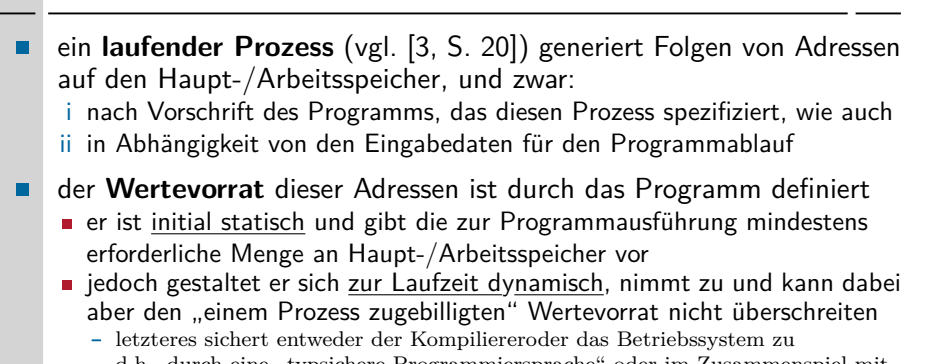

- d.h., durch eine "typsichere Programmiersprache" oder im Zusammenspiel mit der MMU der Befehlssatzebene
- der einem Prozess zugebillgte Wertevorrart gibt den **Adressraum** vor, in dem dieser Prozess (logisch/physisch) eingeschlossen ist
	- der Prozess kann aus seinem Adressraum normalerweise nicht ausbrechen und folglich nicht in fremde Adressräume eindringen
	- der **Prozessadressraum** hat eine maximale, hardwarebeschränkte Größe

c wosch SP (SS 2016, B – VI.2 ) 2.2 Grundlagen – Adressraum VI.2/9

п

Gedankenspiel II Referenzfolge "logischer Adressen"

mit gdb einen Blick in den Prozessadressraum werfen, um so Einblick ш in den **statischen Wertevorrat** an Programmadressen zu erhalten:

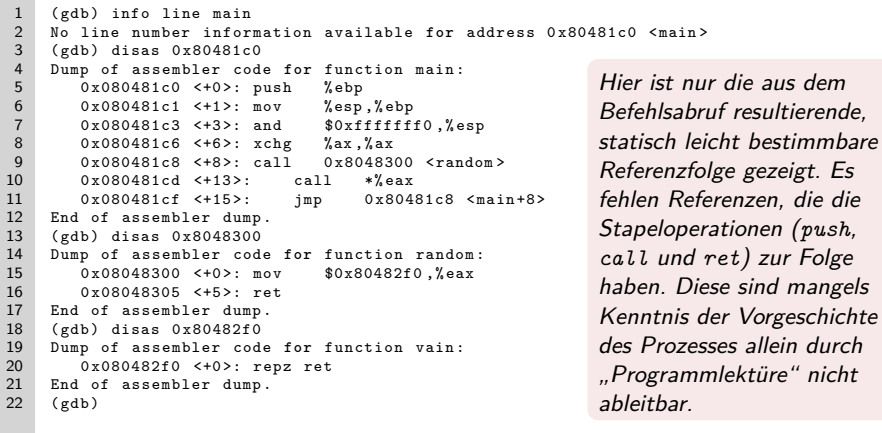

für den **Befehlsabruf** ergibt sich als **Referenzfolge** des Prozesses:

*. . . ,* 0x08048[1c0*,* 1c1*,* 1c3*,* 1c6*,* 1c8*,* 300*,* 305*,* 1cd*,* 2f0*,* 1cf]

### Gedankenspiel I Referenzfolge "symbolischer Adressen"

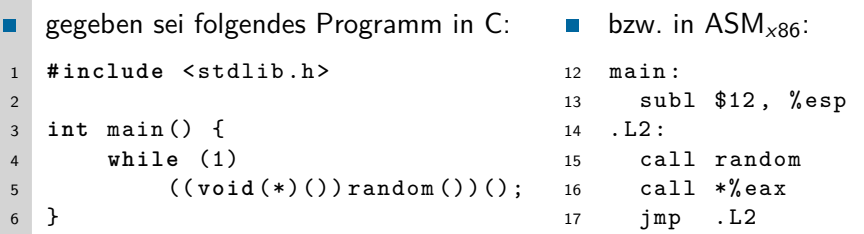

zu bestimmen sei die Referenzfolge eines diesbezüglichen Prozesses, unter folgender Annahme:

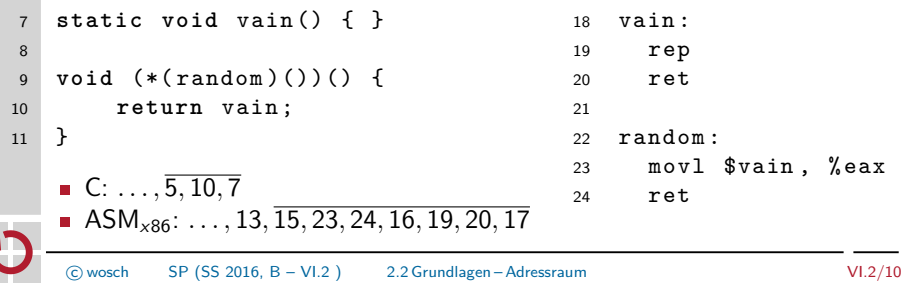

### Adressraumlehre I totale Abbildung  $f : A_l \to A_l$

 $Befehlssatzebene (Ebene<sub>2</sub>)$ 

#### Definition (realer Adressraum)

Der durch einen Prozessor definierte Wertevorrat  $A_r = [0, 2^n - 1]$  von Adressen, mit  $e \le n \le 64$  und (norm.)  $e \ge 16$ . Nicht jede Adresse in  $A_r$  ist jedoch gültig, d.h.,  $A_r$  kann Lücken aufweisen.

- der **Hauptspeicher** ist adressierbar durch einen oder mehrere Bereiche in  $A_r$ , je nach Hardwarekonfiguration
- Maschinenprogrammebene (Ebene<sub>3</sub>)

#### Definition (logischer Adressraum)

Der in Programm P definierte Wertevorrat  $A_l = [n, m]$  von Adressen, mit  $A_I \subset A_r$ , der einem Prozess von P zugebilligt wird. Jede Adresse in  $A_l$  ist gültig, d.h.,  $A_l$  enthält *konzeptionell* keine Lücken.

führt **Arbeitsspeicher** ein, der linear adressierbar ausgelegt ist und durch das Betriebssystem auf den Hauptspeicher abgebildet wird

### Adressraumlehre II partielle Abbildung  $f : A_v \rightsquigarrow A_v$

#### ■ Maschinenprogrammebene (Ebene3)

#### Definition (virtueller Adressraum)

 $A_v = A_l$ :  $A_v$  übernimmt alle Eigenschaften von  $A_l$ . Jedoch nicht jede Adresse in  $A_v$  bildet ab auf ein im Hauptspeicher liegendes Datum.

- Benutzung einer solchen nicht abgebildeten Adresse in  $A_v$  verursacht in dem betreffenden Prozess einen **Zugriffsfehler**
- der Prozess erfährt eine **synchrone Programmunterbrechung** (trap), die vom Betriebssystem behandelt wird
- das Betriebssystem sorgt für die **Einlagerung** des adressierten Datums in den Hauptspeicher und
- der Prozess wird zur **Wiederholung** der gescheiterten Aktion gebracht
- der durch  $A_v$  für den jeweiligen Prozess benötigte Hauptspeicher ist "nicht in Wirklichkeit vorhanden, aber echt erscheinend"
	- **jedoch steht jederzeit genügend Arbeitsspeicher für**  $A<sub>v</sub>$  **zur Verfügung** einesteils im Hauptspeicher, anderenteils im Ablagespeicher (*swap area*)

c wosch SP (SS 2016, B – VI.2 ) 2.2 Grundlagen – Adressraum VI.2/13

# Aufgaben der Speicherverwaltung ein anderen Politiken

zentrale Aufgabe ist es, über die **Speicherzuteilung** an einen Prozess ш Buch zu führen und seine Adressraumgröße dazu passend auszulegen Platzierungsstrategie (placement policy)

wo im Hauptspeicher ist noch Platz?

zusätzliche Aufgabe kann die **Speichervirtualisierung** sein, um trotz п. knappem Hauptspeicher Mehrprogrammbetrieb zu maximieren Ladestrategie (fetch policy)

wann muss ein Datum im Hauptspeicher liegen? Ersetzungsstrategie (replacement policy)

- welches Datum im Hauptspeicher ist ersetzbar?
- die zur Durchführung dieser Aufgaben typischerweise zu verfolgenden Strategien profitieren voneinander — oder bedingen einander
	- ein Datum kann ggf. erst platziert werden, wenn Platz freigemacht wurde
	- etwa indem das Datum den Inhalt eines belegten Speicherplatzes ersetzt
	- ggf. aber ist das so ersetzte Datum später erneut zu laden
	- bevor ein Datum geladen werden kann, ist Platz dafür bereitzustellen

# Gliederung

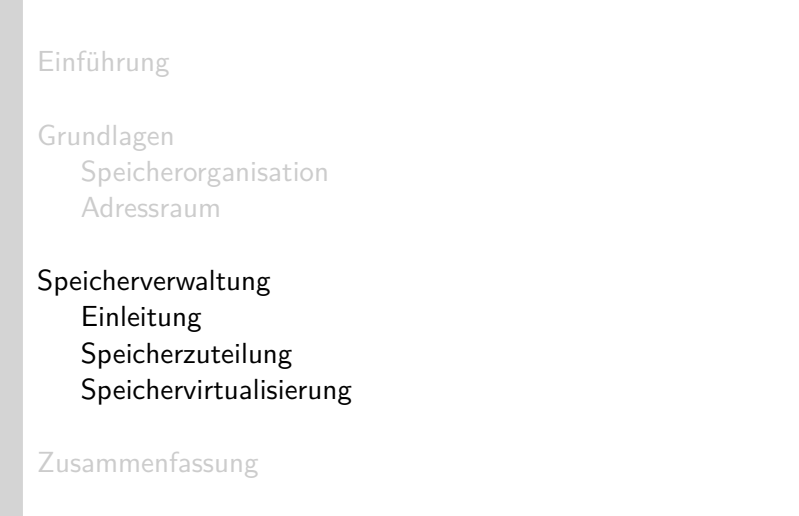

c wosch SP (SS 2016, B – VI.2 ) 3. Speicherverwaltung VI.2/14

# "Reviere" einer Speicherverwaltung

- normalerweise sind die **Verantwortlichkeiten** auf mehrere Ebenen innerhalb eines Rechensystems verteilt
	- Speicherzuteilung Maschinenprogramm und Betriebssystem
		- Haldenspeicher, Hauptspeicher

Speichervirtualisierung **ist allein Aufgabe des Betriebssystems** 

- Haupt-/Arbeitsspeicher, Ablagespeicher
- das Maschinenprogramm verwaltet den seinem Prozess (-adressraum) jeweils zugeteilten Speicher **lokal** eigenständig
	- stellt dabei **sprachenorientierte Kriterien** in den Vordergrund - typisch für den Haldenspeicher  $\sim$  malloc/free
- É das Betriebssystem verwaltet den gesamten Haupt-/Arbeitsspeicher **global** für alle Prozesse bzw. Prozessadressräume
	- stellt dabei **systemorientierte Kriterien** in den Vordergrund - hilft, einen Haldenspeicher zu verwalten  $\sim$  z.B. sbrk/mmap
- Maschinenprogramm und Betriebssystem gehen somit eine **Symbiose**  $\blacksquare$ ein, sie nehmen eine **Arbeitsteilung** vor
	- genauer gesagt: das Laufzeitsystem (libc) im Maschinenprogramm

# Granularität/Auflösung der Speicherzuteilung

- je nach Haupt-/Arbeitsspeicher (inkl. Haldenspeicher) ergibt sich für die Verwaltung ein problemspezifischer Zerlegungsgrad wie folgt:
	- Wort Platzierungseinheit für Hauptspeicher
		- abhängig vom Programm: Vielfaches von **Byte**
	- Zelle Platzierungseinheit für Halden- und Hauptspeicher
		- abhängig von Laufzeit-/Betriebssystem: 8 B, 16 B, 16/32 B
	- Kachel Platzierungs-, Lade- und Ersetzungseinheit für Arbeitsspeicher abhängig von MMU: 512 B bis 1 GiB (typisch 4 KiB)
- diese Granulate werden zusammengefasst in **uniforme Segmente** mit Adresswerten, die einem Vielfachen der Granulatgröße entsprechen
	- diese Segmente bilden die **Schutzeinheit** im logischen Adressraum
		- **Ausrichtung** (*alignment*) der Segmente im Haupt-/Arbeitsspeicher

#### Platzierungsstrategie

Die Verfahren dazu sind je nach Speicherauflösung grob kategorisiert in **segmentierte** und **gekachelte Speicherverwaltung**.

SP (SS 2016, B – VI.2 ) 3.2 Speicherverwaltung – Speicherzuteilung VI.2/17

# Strategien der Speicherzuteilung Segmentierung

- **Sortierkriterien** der Freispeicherliste und damit verbundene **Ziele**:
	- best-fit zunehmende Größen, von vorne: **Verschnitt minimieren**
	- worst-fit abnehmende Größen, von vorne: **Suchaufwand minimieren**
		- $\rightarrow$  beide Strategien machen die Einsortierung eines anfallenden Rests und somit einen zweiten Listendurchlauf notwendig
		- → aus gleichem Grund ist Verschmelzung angrenzender Löcher zu einem großen Loch in beiden Fällen aufwändig
	- first-fit aufsteigende Adressen, von vorne: **Laufaufwand minimieren**
	- next-fit wie zuvor, jedoch ab letzter Fundstelle: **Verschnitt nivellieren**
		- *,*→ Verschmelzung angrenzender Löcher zu einem großen Loch ist in beiden Fällen unaufwändig
		- *,*→ beide Strategien tendieren dazu, große Löcher zu zerschlagen und dadurch mehr Verschnitt zu generieren (FF mehr als NF)

Auch eine schwere Tür hat nur einen kleinen Schlüssel nötig. (Dickens)

die "Einfachheit" macht *first-* und *next-fit* zu guten Kompromissen...

# Aspekte der Speicherzuteilung

#### segmentierte  $\leftrightarrow$  gekachelte Speicherverwaltung

Segmente können verschieden groß sein, ihre jeweiligen Attribute sind Granularität, Adresse und Länge. Kacheln dagegen sind alle gleich groß, sie unterscheiden sich lediglich durch ihre Adressen.

- um (granulöse) Segmente im Speicher platzieren zu können, ist Buch über nicht zugeteilte Speicherbereiche zu führen
	- freie Speicherbereiche werden in einer **Löcherliste** (hole list) geführt
		- ein freier Platz ist Loch, Lücke, Hohlraum (*hole*) zwischen belegten Plätzen wobei der für ein Listenelement benötigte Speicher das Loch selbst sein kann  $\rightarrow$  Haldenspeicher: freie und belegte Plätze teilen denselben Adressraum
	- die Liste ist sortiert nach Größe oder Adresse der vorhandenen Löcher
	- womit verschiedene Ziele bei der Zuteilungsstrategie verbunden sind (S. 19) jedoch macht Sortierung nach Größe bei gekacheltem Speicher wenig Sinn
- $\blacksquare$ wenn möglich (Zielkonflikt!), ist **Verschnitt** klein zu halten: i einen Platz fester Größe zuteilen
	- ermeidet *externen* Verschnitt auf Kosten *internen* Verschnitts

ii bei Freigabe zwei in  $A<sub>r</sub>$  angrenzende Löcher zu einem Loch verschmelzen

```

c wosch SP (SS 2016, B – VI.2 ) 3.2 Speicherverwaltung – Speicherzuteilung VI.2/18
```
# Haldenspeicher I first-fit

1 **# include** < stddef .h >

2

 $\frac{28}{29}$ 

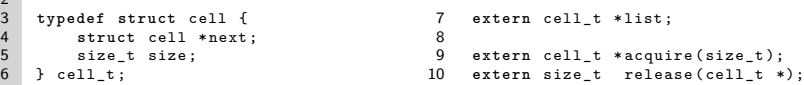

freien Speicher erwerben, einen passenden Bereich ausfindig machen: П

```
11 cell_t *acquire(size_t want) {<br>12 size t need = ((want + size
12 size_t need = ((want + sizeof (cell_t) - 1) / sizeof (cell_t)) + 1;<br>
cell t **link = klist. *cell:
          cell_t ** link = & list, * cell;
14
15 while ((cell = *link)) { /* one/another hole listed, check it */<br>16 if (cell->size < need) /* had luck it's too small */
16 if (cell->size < need) <br>
17 iink = &cell->next; <br>
17 iink = &cell->next; <br>
\frac{1}{2} /* continue search... */
17 link = & cell - > next ; /* continue search ... */
18 else {<br>19 if (cell->size > need) {
19 if (cell->size > need) { /* hole is large enough */<br>20 cell->size -= need: /* shorten it */
20 cell->size -= need; <br>21 (cell + cell->size)->size = need; /* remember cell size */
                         \text{(cell + cell->size)->size = need}; /* remember cell size */<br>return (cell + cell->size + 1); /* deliver initial address */
                        return (cell + cell -> size + 1):\frac{22}{23}24 * link = cell -> next ; /* hole fits exactly , remove from list */
              25 return cell + 1; /* deliver initial address */
26 }
27 }
     29 return 0;
\frac{1}{30}Next-fit führt einen last-Zeiger ein, der den zuletzt untersuchten
                        Listeneintrag (link) vermerkt. Suchläufe beginnen bzw. enden bei
                         last, mit Umgriff am Listenende auf den Listenanfang (list).

c wosch SP (SS 2016, B – VI.2 ) 3.2 Speicherverwaltung – Speicherzuteilung VI.2/20
```
### Haldenspeicher II first-fit

п

# Speicher freigeben, wenn möglich mit Nachbarlöchern verschmelzen:

```
31 size_t release(cell_t *hole) {<br>32 size_t free = 0;
          size_t free = 0;
\frac{33}{34}34 if ( hole -- && hole -> size ) { /* start at cell head ( descriptor ) */
               cell t ** link = k list :
\frac{36}{37}37 while (*link && ((*link)->next < hole)) /* find location on list */<br>38 link = \& (*link)->next; /* continue search... */
                                                             38 link = &(* link )-> next ; /* continue search ... */
39
40 if (*link) { /* location found, try to merge */<br>41 if (((*link) + (*link)->size) == hole) /* preceeding hole, merge */
41 if (((*link) + (*link)->size) == hole)<br>42 free = ((*link)->size += hole->size);
42 free = ((*link)->size += hole->size);<br>43 if ((hole + hole->size) == (*link)->next)
43 if ((hole + hole->size) == (*link)->next) /* succeeding hole, merge */<br>44 free = ((*link)->size += (*link)->next->size):
              free = ((*link) - > size + = (*link) - > next - > size);45 }
46
47 if (! free) { /* merging was not possible, add hole to free list */<br>48 free = hole->size; /* remember amount of freeing */
48 free = hole -> size ; /* remember amount of freeing */
49 hole - > next = * link ; /* link with successor hole */
              50 * link = hole ; /* enlist freed hole */
5152 }<br>53 return free * sizeof(cell t):
     53 return free * sizeof ( cell_t ); /* deliver number of bytes freed */
\frac{53}{54}34 neben der Zellengröße ist der Test auf ein Kennzeichen sinnvoll, um
              "falsche" Zellen zumindest ansatzweise erkennen zu können
           als Platzhalter des Kennzeichens bietet sich das next-Attribut an

c wosch SP (SS 2016, B – VI.2 ) 3.2 Speicherverwaltung – Speicherzuteilung VI.2/21
```
# Interaktion Maschinenprogramm/Betriebssystem I

- UNIX-kompatible Betriebssystemschnittstelle nutzen: п
- 1 **# include** < unistd .h >

```
dynamischen Speicher vergrößern, logischen Adressraum verlängern:
п
```

```
2 cell_t *enlarge (size_t want) {<br>3 size t size = ((want + eeti
3 size_t size = ((want + getpagesize() - 1) / getpagesize()) * getpagesize();<br>4 cell t *cell = (cell t *)sbrk(size): /* new program break */
          cell_t *cell = (cell_t * s) sbrk(size); /* new program break */
5
6 if (( int ) cell != -1) {
7 cell->next = 0; /* only cell this section */<br>8 cell->size = size / sizeof(cell t): /* make cell size */
8 cell->size = size / sizeof(cell_t); /* make cell size */<br>9 release(cell + 1); /* add section to free
         release ( cell + 1); /* add section to free list */
10\frac{11}{12}return (int) cell == -1 ? 0 : cell;13 }
     das Beispiel greift mit sbrk einen recht alten Ansatz auf,1 der das Ende
        des Datensegments eines Maschinenprogramms verschiebt
```

```
nach hinten - um mehr Speicher vom Betriebssystem zu erhalten
nach vorne - um dem Betriebssystem Speicher zurück zu geben
```
verändert wird die **Abbruchstelle** im Programm (program break), die Adresse der ersten Speicherstelle jenseits des gültigen Datensegments

 $1$ Nicht zuletzt, um Spielraum zum Selbststudium zu lassen.  $\odot$ 

Nachbildung der funktionalen Eigenschaften von malloc und free: п

```
1 # include " cell .h"
\overline{2}3 void *malloc (size t want) {
4 cell_t * cell = acquire ( want ); /* try request */
           5 if (! cell ) { /* failed , no hole found */
6 cell = enlarge ( want ); /* ask for more memory */
7 if ( cell ) /* great , OS supplied */
8 cell = acquire ( want ); /* retry request */
9 }
10 return cell ;
11 }
12
13 void free ( void * cell ) {
14 size t size = release (( cell t *) cell);
15 if ( size ) /* new free memory released */
16 reclaim ( size ); /* give operating system ( OS ) a hint */
17 }
   im Unterschied zum Original, teilt free dem Betriebssystem mit, dass
     Haldenspeicher endgültig rückgewonnen werden kann
   Informatikfolklore hält diesen Hinweis unnötig bei virtuellem Speicher

c wosch SP (SS 2016, B – VI.2 ) 3.2 Speicherverwaltung – Speicherzuteilung VI.2/22
```
### Interaktion Maschinenprogramm/Betriebssystem II

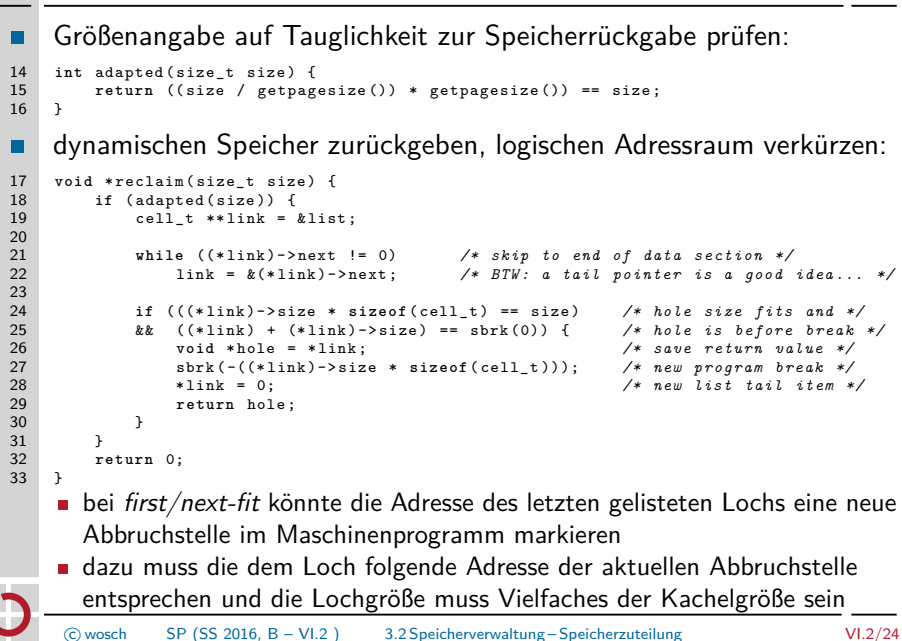

# Synergie bei der Speicherzuteilung

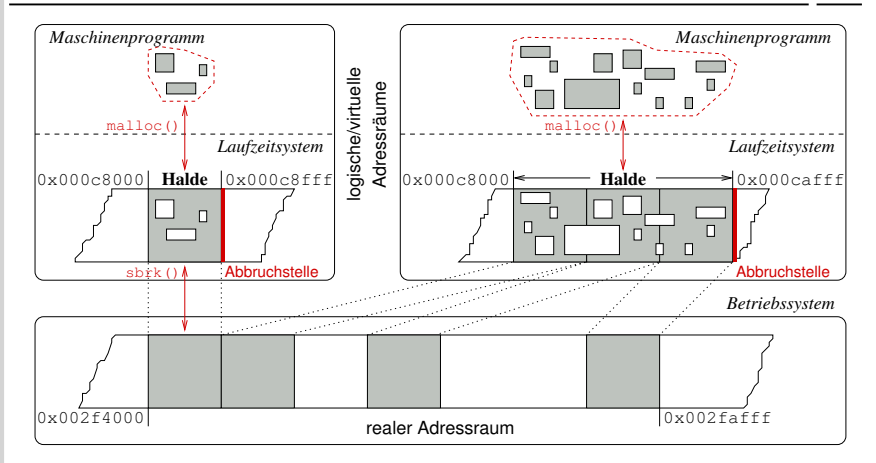

- das **Laufzeitsystem** verwaltet Speicher, der dem Adressraum eines  $\blacksquare$ einzelnen Maschinenprogramms vom Betriebssystem zugeteilt wurde
- das **Betriebssystem** verwaltet Speicher, der den Adressräumen aller Maschinenprogramme zugeteilt worden ist oder werden kann

SP (SS 2016, B – VI.2 ) 3.2 Speicherverwaltung – Speicherzuteilung VI.2/25

# Virtueller Speicher

Eine **Betriebssystemtechnik**, die laufende (ggf. nichtsequentielle) Prozesse ermöglicht, obwohl ihre Maschinenprogramme samt Daten nicht komplett im Hauptspeicher liegen.

- sobald und solange Spannung anliegt, erfordert die Befehlssatzebene n. (d.h., der reale Prozessor) einen kontinuierlichen Befehlsstrom
	- anderenfalls gelingt der Befehlsabruf- und -ausführungszyklus nicht
- aus welchen Programmabläufen sich dieser Befehlsstrom ergibt, ist  $\blacksquare$ für die Befehlssatzebene jedoch nicht von Bedeutung
	- Abläufe innerhalb eines realen/logischen Adressraums erfordern, dass die betreffenden Programme vollständig im Hauptspeicher vorliegen jede Adresse muss auf ein im Hauptspeicher vorliegendes Datum abbilden
	- im Gegensatz zu Abläufen innerhalb eines virtuellen Adressraums, der die **partielle Abbildung** einer Adresse auf ein Datum ermöglicht (vgl. S. 13)
- die durch die **Lokalität** eines Prozesses definierte **Referenzfolge** gibt ш. die Adressen vor, die auf den Hauptspeicher abzubilden sind
	- alle anderen Adressen bilden ab auf den Ablagespeicher (*swap area*)

# Speicherrückgabe ... macht sehr wohl Sinn!

Speicherrückgabe durch *free* an das Betriebssystem ist nicht nötig, da bei virtuellem Speicher ungenutzter Speicher schon rückgewonnen wird — kolportiert die Informatikfolklore.

#### É jede Implementierung virtuellen Speichers basiert auf **Schätzungen**

- Rückgewinnung ungenutzten Speichers leistet die Ersetzungsstrategie
- alle dazu bekannten Verfahren greifen auf **Heuristiken** zurück
- ob Speicher endgültig ungenutzt ist, weil er frei ist, bleibt daher ungewiss
- nur das Maschinenprogramm selbst kann darüber Gewissheit haben
- eine Folge daraus ist, dass **Programmierfehler** unentdeckt bleiben п
	- Adressen zu ungenutztem Haldenspeicher sind im Adressraum noch gültig
	- nur Rückgabe ans Betriebssystem kann diese Adressen ungültig machen

#### n. zudem verursacht diese Heuristik **nichtdeterministische Prozesse**

- eine kontraproduktive Eigenschaft für (festen/harten) Echtzeitbetrieb
- deshalb implementiert nicht jedes Betriebssystem virtuellen Speicher. . .

#### Verschmelzung und Kompaktifizierung

# Ist notwendig bzw. wünschenswert für große, rückgabefähige Löcher.

c wosch SP (SS 2016, B – VI.2 ) 3.2 Speicherverwaltung – Speicherzuteilung VI.2/26

É

# Partielle Abbildung virtueller Adressräume (vgl. S. 13)

*Hauptspeicher Vordergrund* Text− segmen Betriebssystem Betriebssystem Daten− virtueller Adressraum segmen **MMU** realer Adressraum Ablages *Ablagespeicher Hintergrund* Stapel− segmer Abbildungseinheit ist eine **Seite** (page), die Strukturierungselement sowohl des logischen als auch des virtuellen Adressraums ist

sie passt exakt auf eine Kachel, auch **Seitenrahmen** (page frame)

- eine ein- oder mehrstufig organisierte **Seitentabelle** (page table)
	- ein Feld (array), Datentypelement "**Seitendeskriptor**" (page descriptor) definiert durch das Betriebssystem, verarbeitet von der MMU
	- $\blacksquare$  im Deutschen auch bezeichnet als "Seiten-Kachel-Tabelle"
- indiziert durch die **Seitennummer** (page number) einer Adresse ш
	- **jede** logische/virtuelle Adresse bildet ein Tupel  $A = (p, o)$
	- $\blacksquare$  mit Seitennummer p und Bytenummer o (offset) innerhalb dieser Seite
		- Wertevorrat  $o = [0, 2^{i} 1]$ , mit  $9 \le i \le 30$  (vgl. S. 17)
		- Wertevorrat  $p = [0, 2^{n-i} 1]$ , mit  $32 \le n \le 64$
		- mit  $p$  als Indexwert liest die MMU den  $\overline{A}$  abbildenden Seitendeskriptor
- der Seitendeskriptor enthält die für die Abbildung nötigen Attribute:
	- i den Hinweis über die gegenwärtige Lokalität der Seite (an-/abwesend)
	- ii die Kachelnummer/-adresse im Hauptspeicher (falls eingelagert) oder die Blocknummer im Ablagespeicher (falls ausgelagert)
- **Zugriff auf eine im Ablagespeicher ausgelagerte Seite verursacht den** sogenannten **Seitenfehler** (page fault)  $\rightsquigarrow$  Trap  $\rightsquigarrow$  Teilinterpretation

SP (SS 2016, B – VI.2 ) 3.3 Speicherverwaltung – Speichervirtualisierung VI.2/29

# Gliederung

Einführung

Grundlagen

Speicherorganisation Adressraum

Speicherverwaltung Einleitung

Speicherzuteilung Speichervirtualisierung

# Zusammenfassung

Abbildung (Prinzip) ein- vs. mehrstufig

- angenommen, die CPU ruft folgenden Befehl zur Ausführung ab: п 0x080481c8 <+8>: call 0x8048300 < random> (vgl. S. 11)
	- einstufige Abbildung
- **zweistufige Abbildung (x86)**

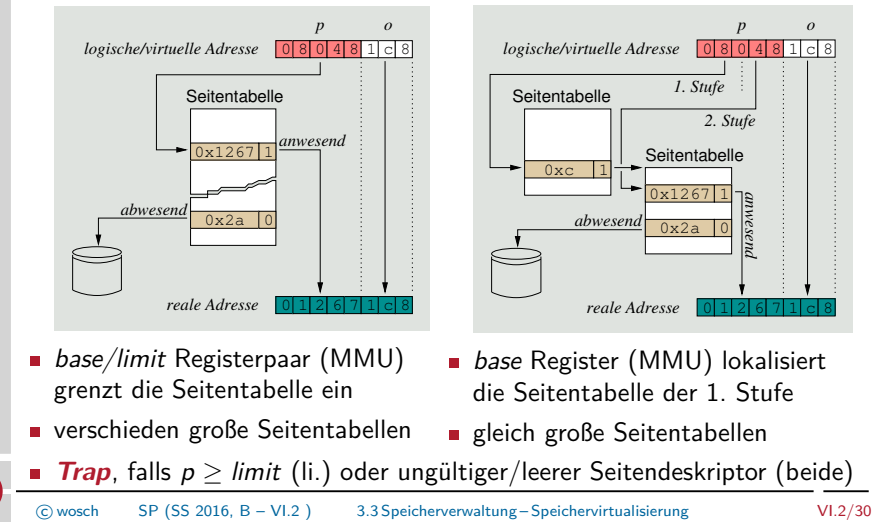

Resümee .... Speicherrückgabe ist nicht obsolet

behandelt wurde die **Speicherorganisation** von Rechensystemen Primär-, Sekundär- und Tertiärspeicher als die drei Hauptkategorien Verfeinerungen sind Haupt-, Arbeits- und Ablagespeicher Bausteine von Vorder- und Hintergrundspeicher zur Programmausführung bilden Ebenen einer **Speicherpyramide** (auch: Speicherhierarchie) die für Speicherverwaltung relevante **Adressraumlehre** präsentiert  $\blacksquare$ **Referenzfolgen** sind wichtig, um virtuellen Speicher zu begreifen Bezugspunkt dabei ist die **Adressraumart**: real, logisch, virtuell logischer und virtueller Adressraum sind zwei verschiedene Konzepte: totale Abbildung  $f : A_l \to A_r$  von logischen auf realen Adressen partielle Abbildung  $f : A_v \rightarrow A_r$  von virtuellen auf realen Adressen Aufgaben der Speicherverwaltung sind in **Politiken** untergliedert **Platzierungs-, Lade- und Ersetzungsstrategie** erstere meint Speicherzuteilung, letztere beiden Speichervirtualisierung virtueller Speicher ermöglicht Prozesse unvollständiger Programme das **Ausmaß** eines virtuellen Adressraums kann riesig sein n. der Hauptspeicher im realen Adressraum ist indes verschwindend klein. . . c wosch SP (SS 2016, B – VI.2 ) 4. Zusammenfassung VI.2/32

# Literaturverzeichnis I

[2] Daley, R. C. ; Dennis, J. B.:

Prozesse.

[1] Chase, J. S. ; Levy, H. M. ; Freeley, M. J. ; Lazowska, E. D.: Sharing and Protection in a Single-Address-Space Operating System. In: Transaction on Computer Systems 12 (1994), Nov., Nr. 4, S. 271–307

In: Communications of the ACM 11 (1968), Mai, Nr. 5, S. 306–312

In: LEHRSTUHL INFORMATIK 4 (Hrsg.): Systemprogrammierung. FAU Erlangen-Nürnberg, 2015 (Vorlesungsfolien), Kapitel 6.1

Virtual Memory, Processes, and Sharing in MULTICS.

[3] Kleinöder, J. ; Schröder-Preikschat, W. :

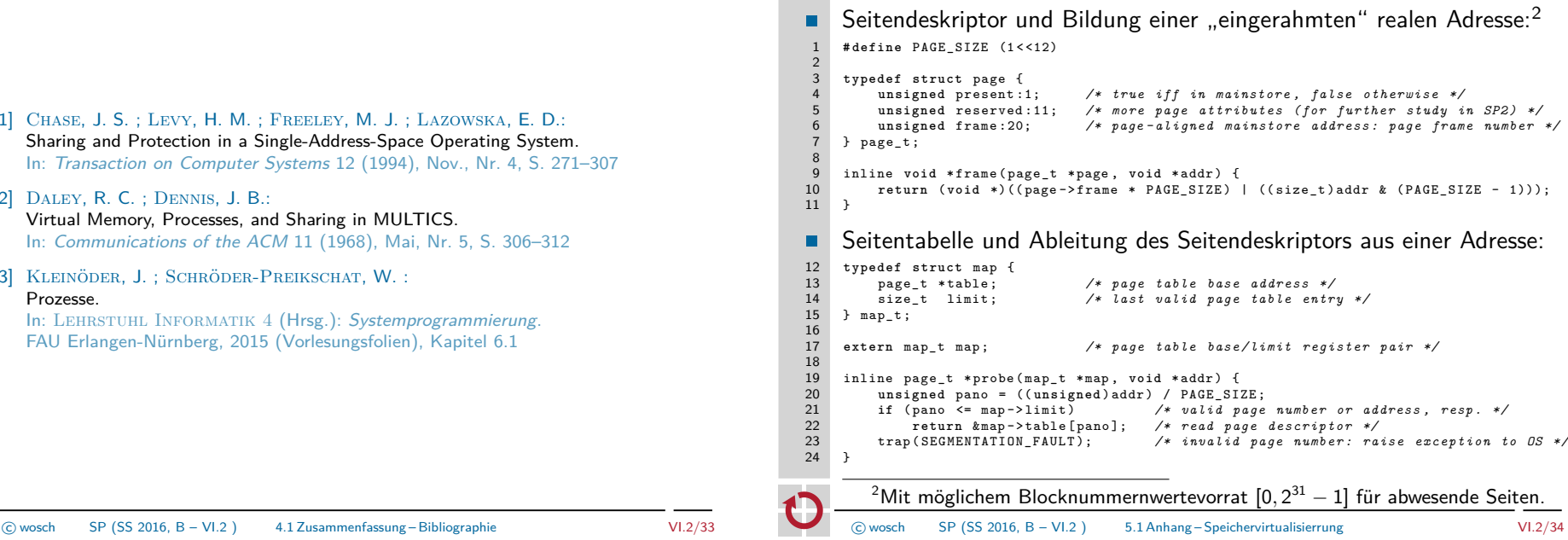

# Abbildungsfunktionen II Operationen einer MMU

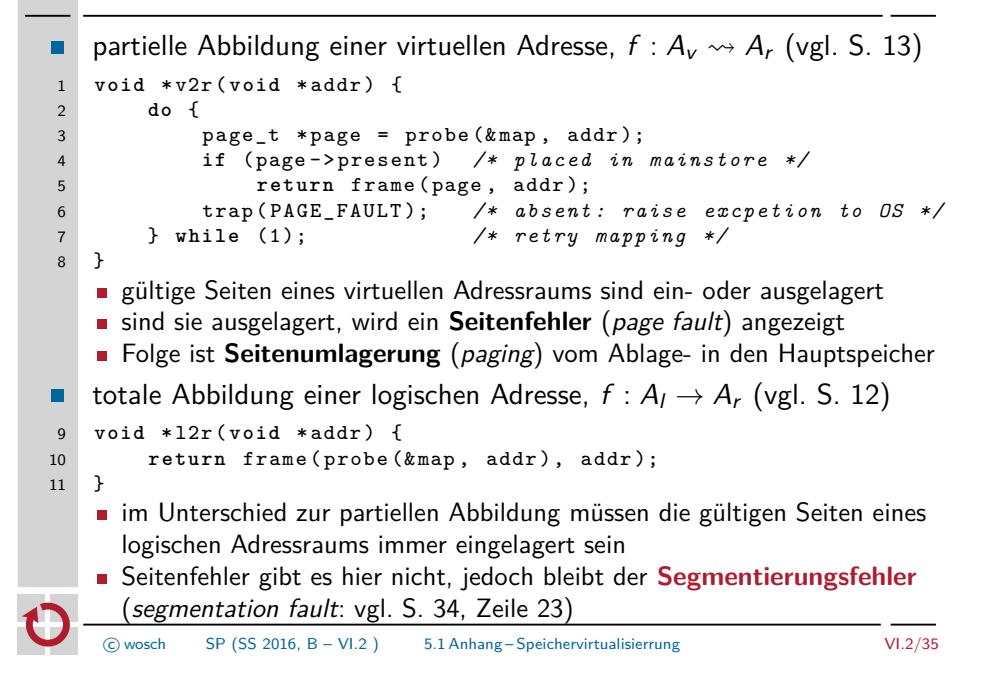

# Umfang eines virtuellen Adressraums

mit N für die **Adressbreite** (einer virtuellen Adresse) in Bits: m.

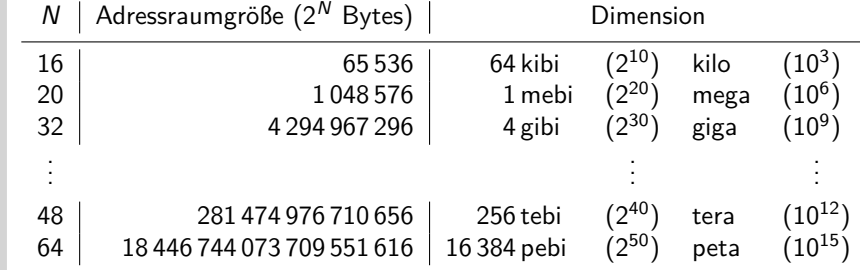

ein einziger virtueller Adressraum kann so riesig sein, dass es schnell  $\blacksquare$ an Ablagespeicher fehlt, um ausgelagerte Seiten zu speichern / darüber hinaus können seine Adressen ewig gültig sein. . . ш

A full 64-bit address space will last for 500 years if allocated at the rate of one gigabyte per second. [1, S. 272]